# 登録完了までの流れ

1.トップページ「応募はこちらから」ボタンをクリック。 応募はこちらから ログイン  $\bullet$ в 同意確認事項に同意します。 新規机 確認・修正はこちら ※「ログイン」ボタンは応募後、内容修正する時に使用します。 イベントトップ画面 ※イベントごとで応募ページが異なり、データは共有していません。 どちらも最初は「応募はこちらから」をクリックしてください。 エリカ 尼。 確認 2. 入力項目をすべて入力し、「確認」ボタンをクリック。 入力画面3. 入力内容の確認画面が表示されます。「仮応募」ボタンをクリック。 仮応募 ※確認画面に進まない場合は、「必須項目が入力されていない」「指定と異なる形式で入力している 入力確認画面

(例:数字のみ入力の項目に日本語で入力している)」等のエラーが発生しています。 該当項目に赤文字でエラーメッセージが表示されていますので、修正のうえ、お進みください。

4. 仮応募完了画面が表示されます。同時に「(5)担当 E-mail」で入力いただいたメールアドレス宛に仮応募完了

メールが自動送信されます。

- イベントに仮応募する イベント名 2020インターンシップフェス北陸 (東京·名古屋·京都会場) 応募受付期間 2020年3月30日 09時00分 ~ 2020年4月10日 23時59分 募集人数 33社 (石川県枠として) 仮応募が完了しました 以下のメールアドレス宛てに本応募用のURLを記述したメールを送信いたしました。 配信元メールアドレス no-reply@jc-ishikawa.j 連絡先 カプトレス kikaku@jobcafe-ishikawa.jp るURLをクリックするか、ブラウザのアドレ の付けて応募を完了してください。 お使いのメールソフトやメールサービスによっては、本メールが「迷惑メール」に分類されてしまうことがありますので、メールが届かない場合はまずこち .<br>らをご確認ください。 記操作が仮応募後3日以内にお済でない場合は、 仮応募は削除されますのでご注意ください。 仮応募完了画面
- 5. 仮応募受付メールに記載されている URL を開きます。 ※応募から72時間以内にURLを開かないと、自動で応募 内容が削除されます。復活することはできません。 ※仮応募受付メールが送られてこない場合は、入力された メールアドレスが誤っている可能性がありますので、事務 局までご連絡下さい。

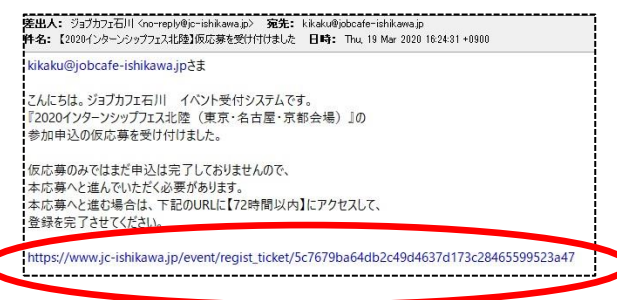

仮応募完了メール

6.応募完了です。応募内容の確認は、『応募したイベント一覧』よりお進みください。 ※仮応募完了メール及び本登録完了メールは、参加の当選メールではありません。

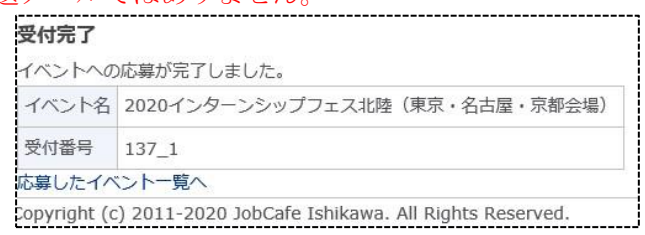

## ログイン~修正完了までの流れ

1.トップページ「ログイン」ボタンをクリック。同意確認事項に同意します。

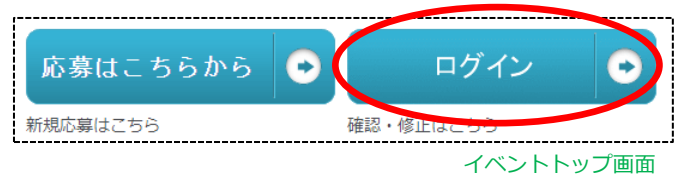

2. 応募の際に入力した「(5)担当 E-mail」のメールアドレスを入力し、「ログイン用の URL を送る」ボタンをク

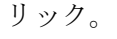

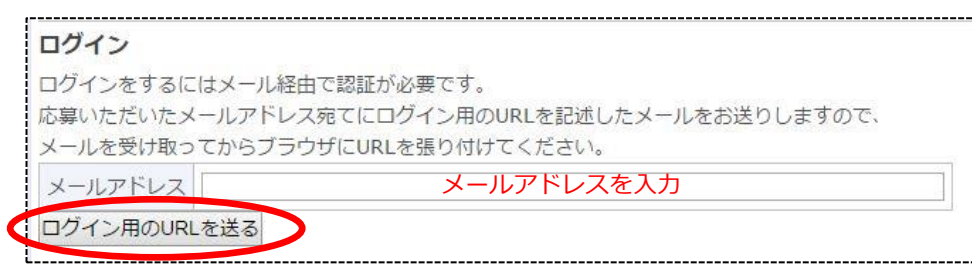

ログイン画面

3.送信完了画面が表示されます。同時に連絡先メールアドレス宛にログイン用のメールが自動送信されます。

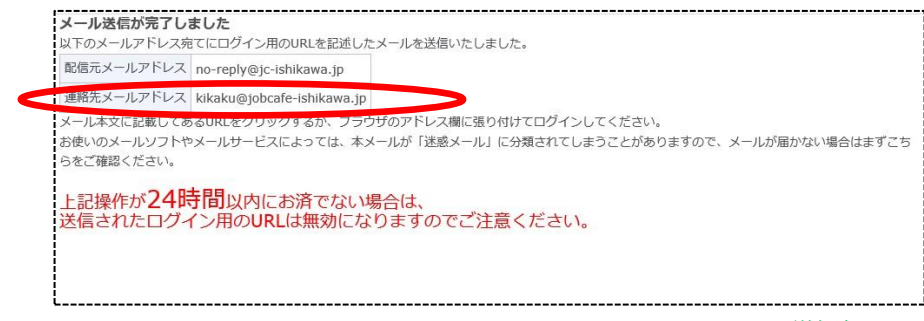

送信完了画面

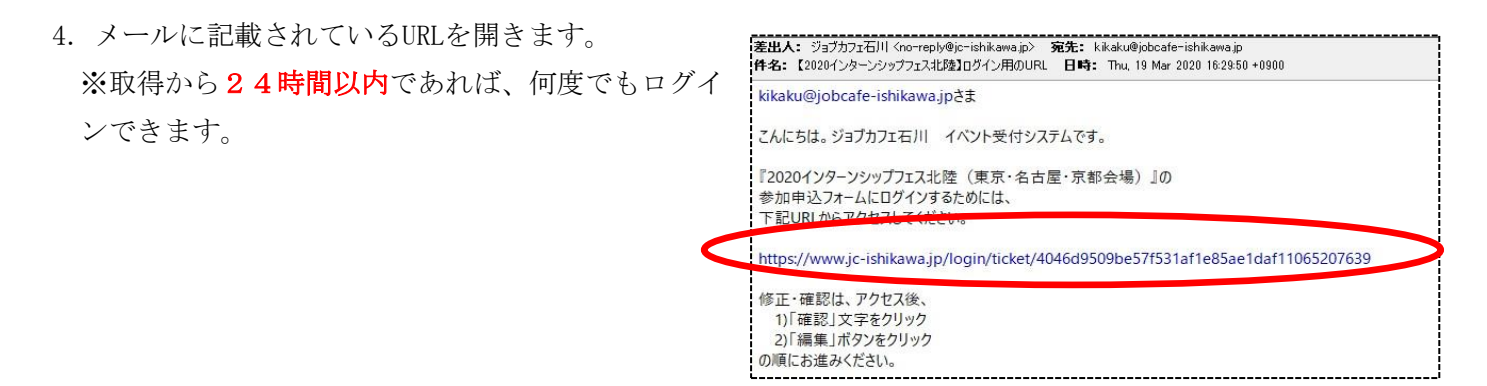

送信メール

5. アクセス後、「内容確認」項目の『<mark>確認』</mark>の文字をクリックし、応募内容の確認・編集へお進みください。

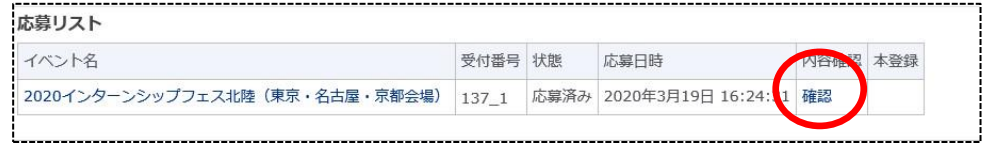

6.「編集」のボタンをクリック。

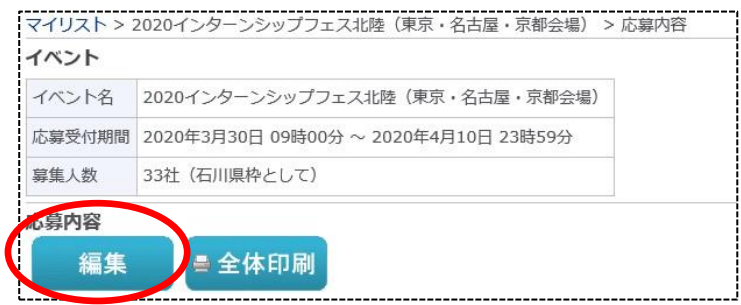

応募内容確認画面

7.内容を編集したのち、「確認」ボタンをクリック。 8. 入力した内容でよろしければ「変更」ボタンをクリック。

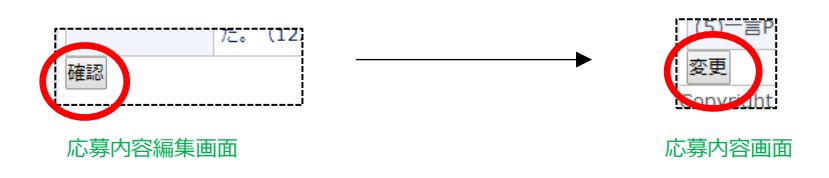

9.変更完了画面が表示されます。同時に連絡先のメールアドレス宛に変更完了メールが自動送信されます。

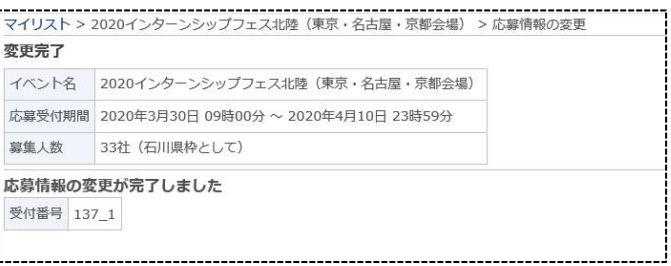

#### 変更完了画面

10.応募内容の変更が完了しました。

: 4名: 【2020インターンシップフェス北陸】応募内容を変更しました 日時: Thu, 19 Mar 2020 16:33:24 +0900

kikaku@jobcafe-ishikawa.jpさま

こんにちは。ジョブカフェ石川 イベント受付システムです。 『2020インターンシップフェス北陸 (東京・名古屋・京都会場)』の 応募内容を変更いたしましたので、ご連絡いたします。

確認·変更は、下記URLからログインしてください。 https://www.jc-ishikawa.jp/event/2020internship\_kengai

変更完了メール

## 【問い合わせ先】

ジョブカフェ石川 企画・連携推進グループ TEL:076-235-4535 E-mail: kikaku@jobcafe-ishikawa.jp

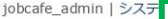

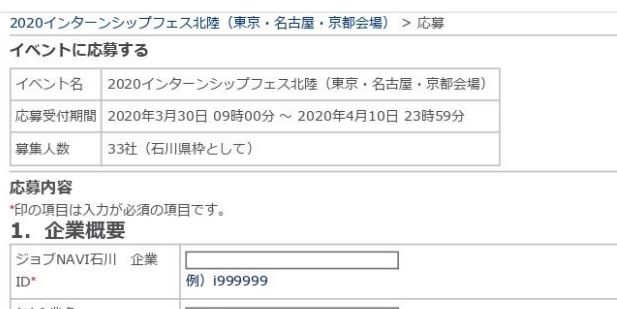

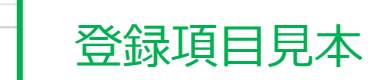

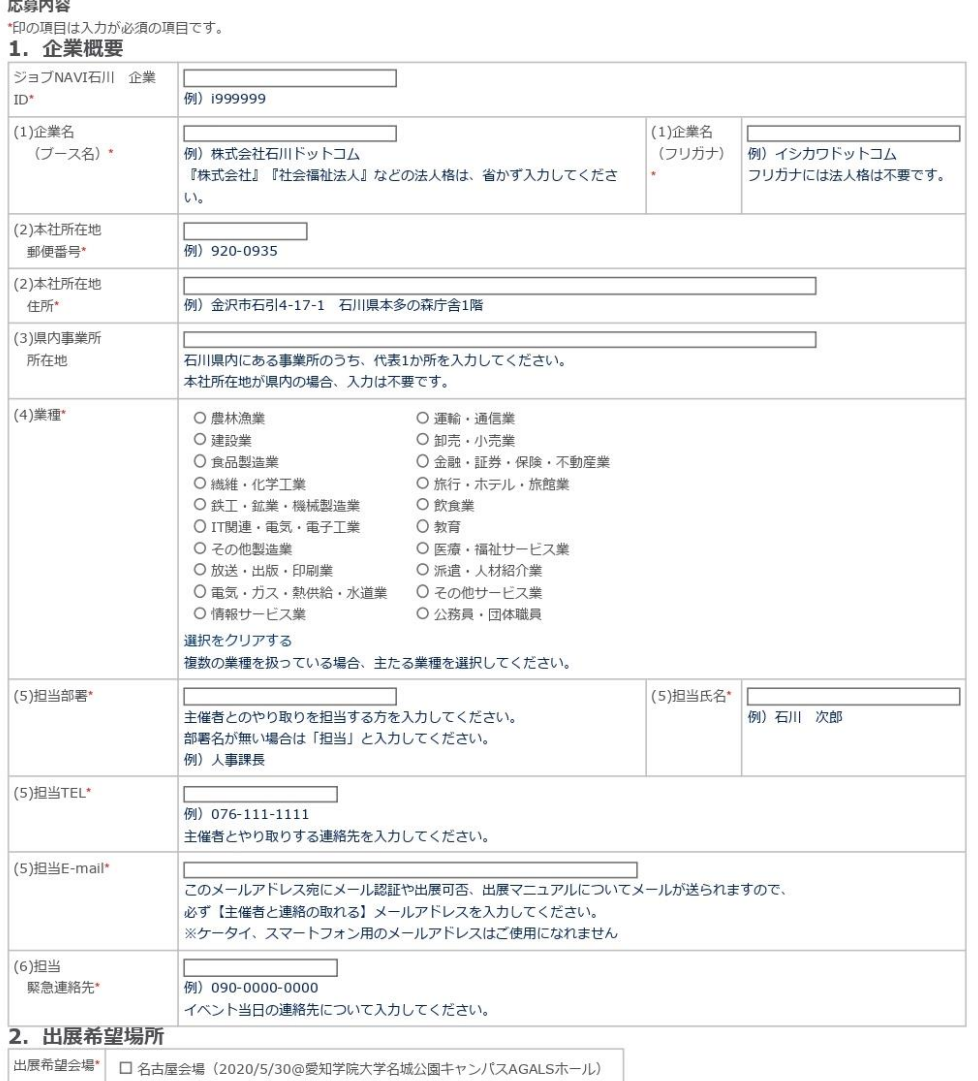

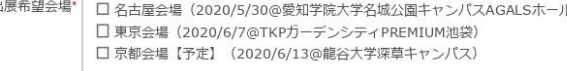

## 3. 実施するインターンシップについて

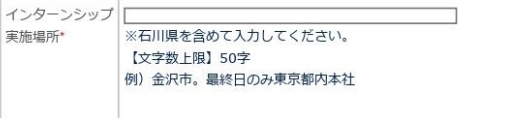

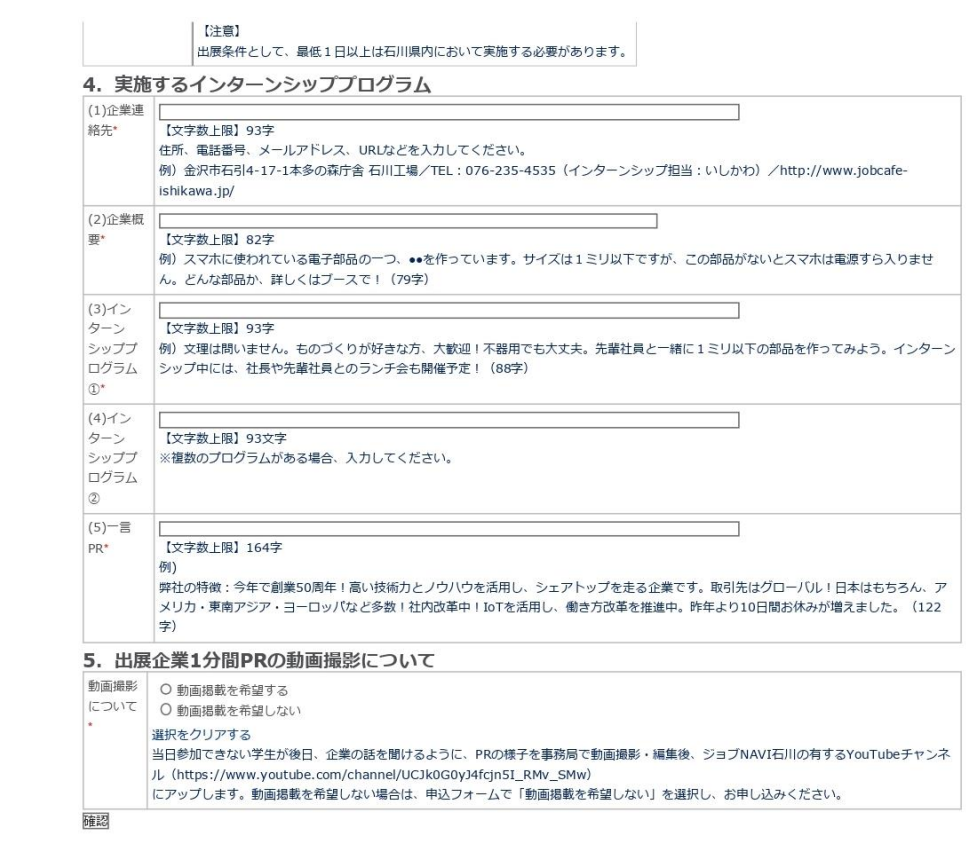

Copyright (c) 2011-2020 JobCafe Ishikawa. All Rights Reserved.